## **Initial Canvas Account Setup**

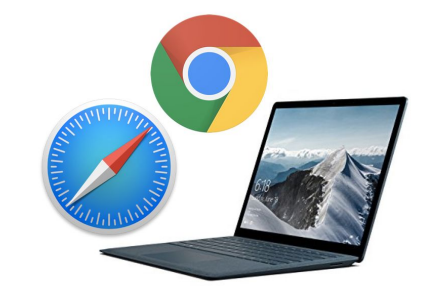

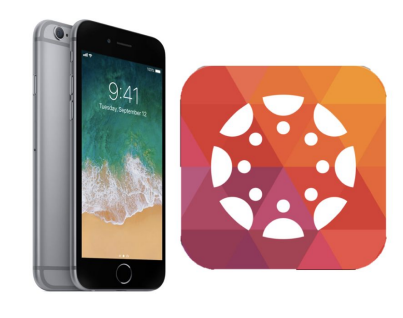

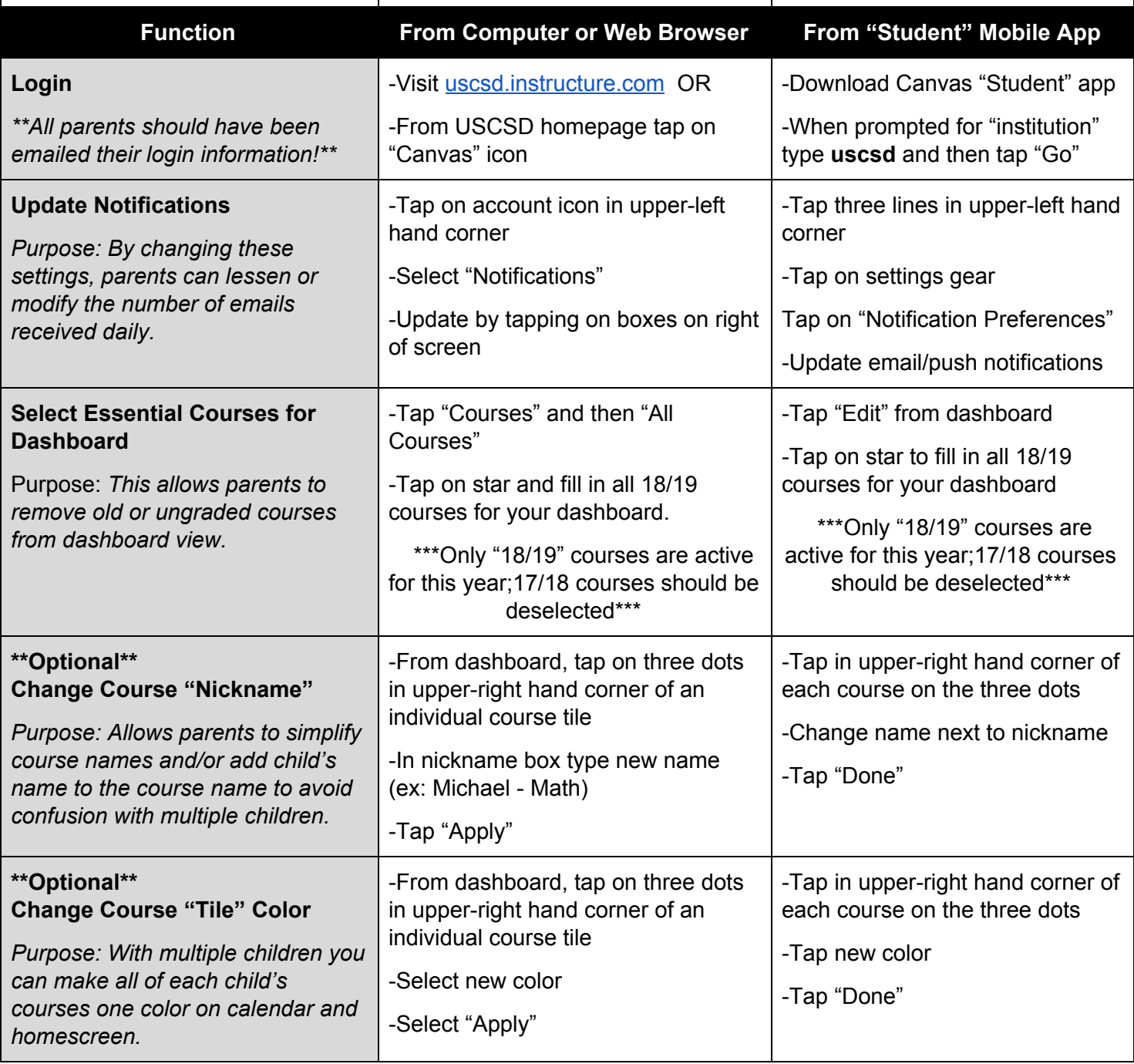

For more detailed instructions/tutorials visit: [uscsd.org/canvasparent](http://uscsd.org/canvasparent)

Questions or concerns? Email Brad Wilson, Supervisor of Customized and Online Learning ([bwilson@uscsd.k12.pa.us\)](mailto:bwilson@uscsd.k12.pa.us)

## **Monitoring Student Progress on Canvas**

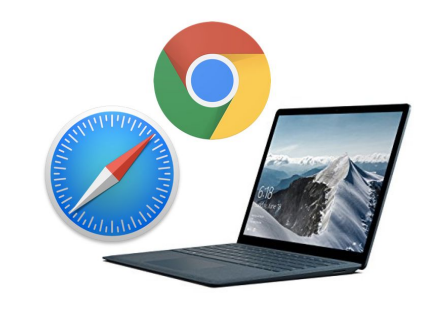

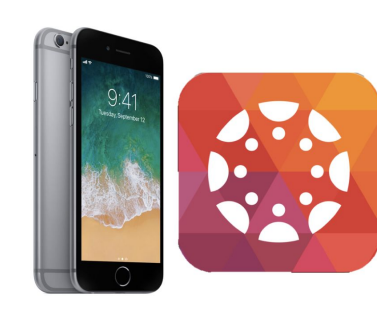

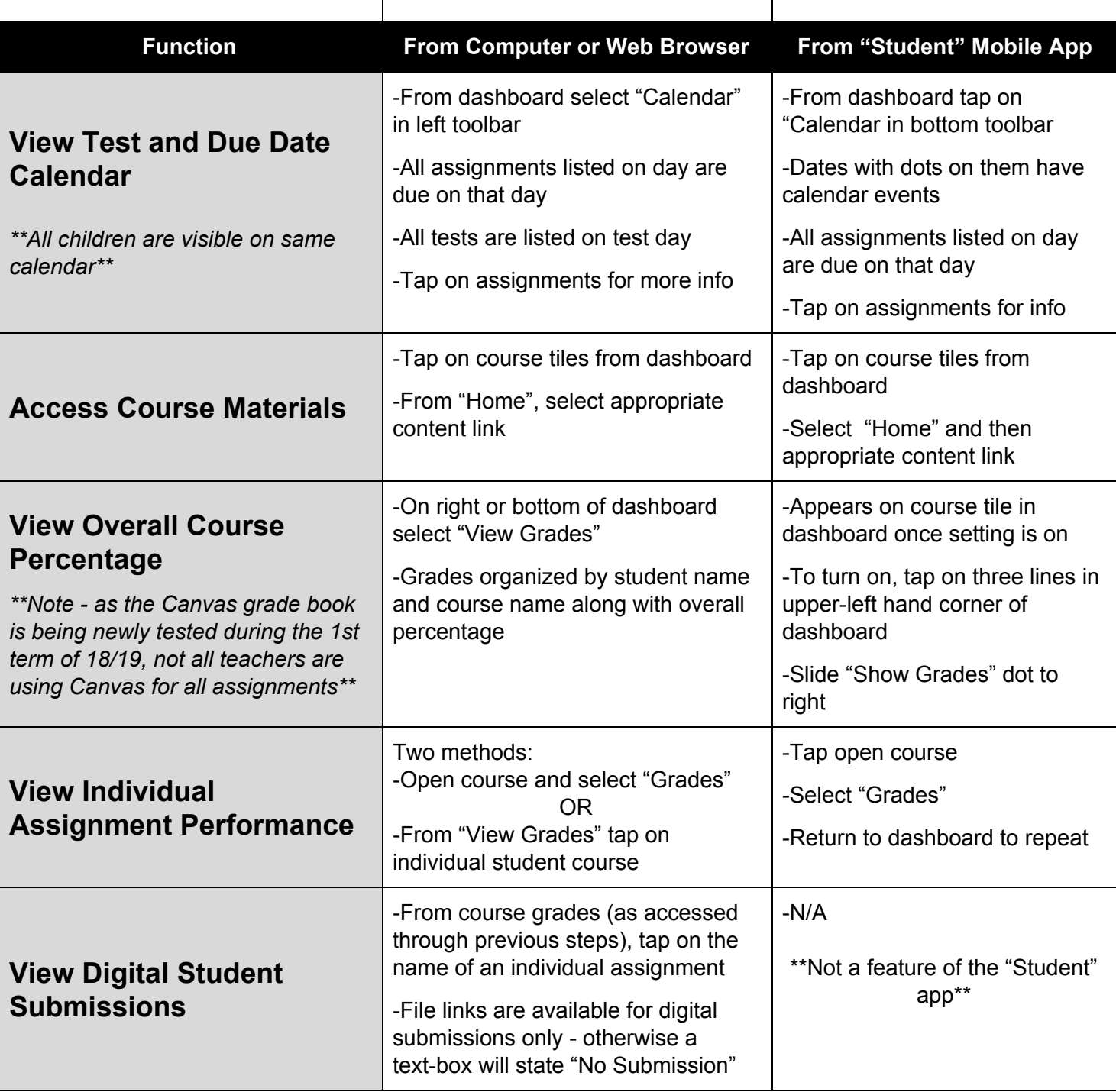

For more detailed instructions/tutorials visit: [uscsd.org/canvasparent](http://uscsd.org/canvasparent)

Questions or concerns? Email Brad Wilson, Supervisor of Customized and Online Learning ([bwilson@uscsd.k12.pa.us\)](mailto:bwilson@uscsd.k12.pa.us)